## **Westbound TransFER Shenyang–Moscow**

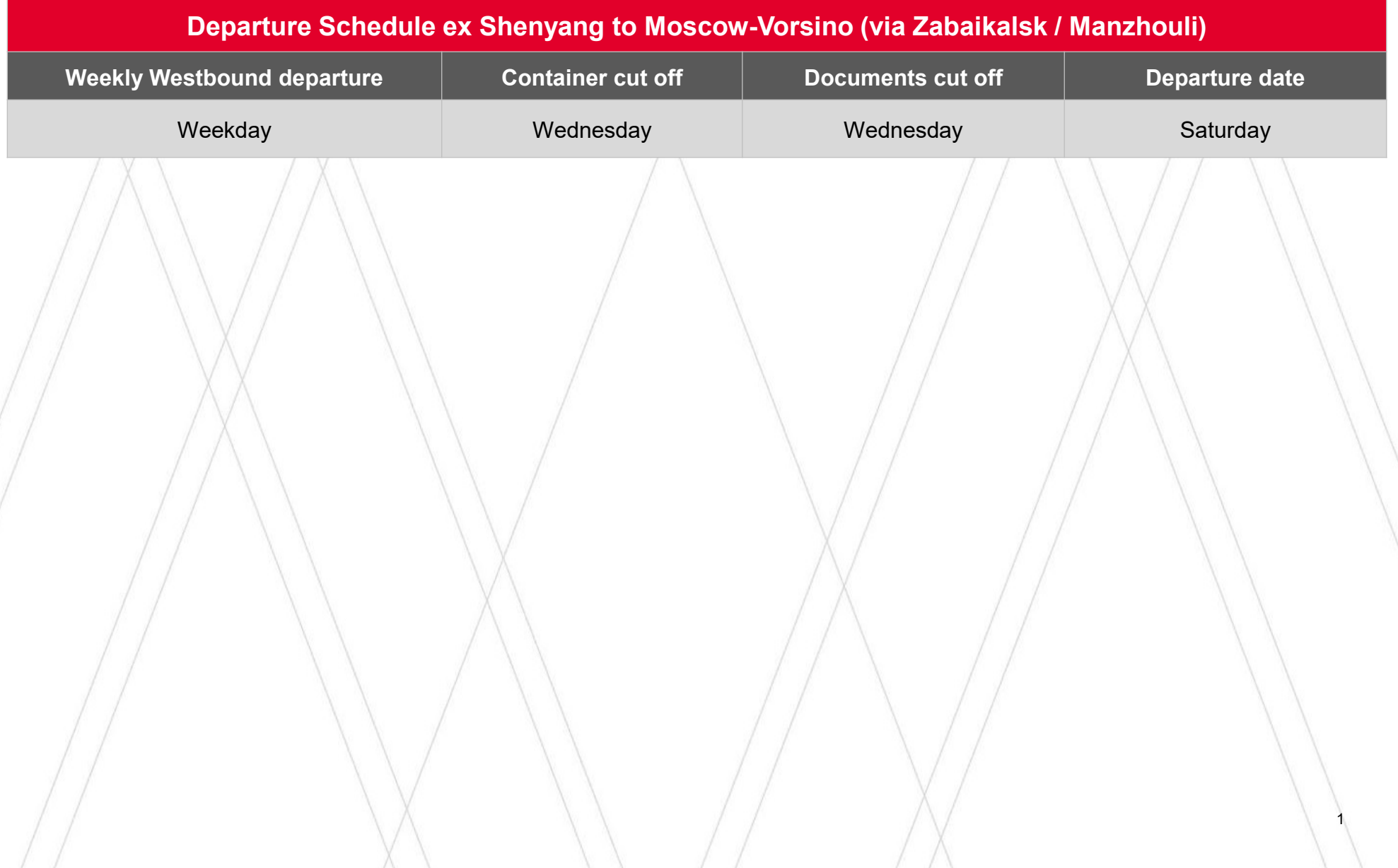